Lists

['Demo']

## Working with Lists

```
\gg digits = [1, 8, 2, 8]The number of elements
   >>> len(digits) 
   4
An element selected by its index
   >>> digits[3] 
    8
Nested lists
   >>> pairs = [[10, 20], [30, 40]] 
   >>> pairs[1] 
   [30, 40]
   >>> pairs[1][0] 
   30
   \gg [2, 7] + digits * 2[2, 7, 1, 8, 2, 8, 1, 8, 2, 8]
Concatenation and repetition
                                          >>> getitem(digits, 3)
                                          8
                           >>> add([2, 7], mul(digits, 2)) 
                                         [2, 7, 1, 8, 2, 8, 1, 8, 2, 8]
                                          >>> digits = [2//2, 2+2+2+2, 2, 2*2*2]
```
**Containers** 

## **Containers**

Built-in operators for testing whether an element appears in a compound value

```
>>> digits = [1, 8, 2, 8]
>>> 1 in digits
True 
>>> 8 in digits
True
>>> 5 not in digits
True
>>> not(5 in digits) 
True
```
(Demo)

For Statements

(Demo)

## Sequence Iteration

```
def count(s, value): 
    total = \thetafor (element) in s:
        if element == value:
            total = total +1Name bound in the first frame 
          of the current environment 
               (not a new frame)
```
return total

For Statement Execution Procedure

for <name> in <expression>: <suite>

1. Evaluate the header <expression>, which must yield an iterable value (a sequence)

2. For each element in that sequence, in order:

A. Bind <name> to that element in the current frame

B. Execute the <suite>

## Sequence Unpacking in For Statements

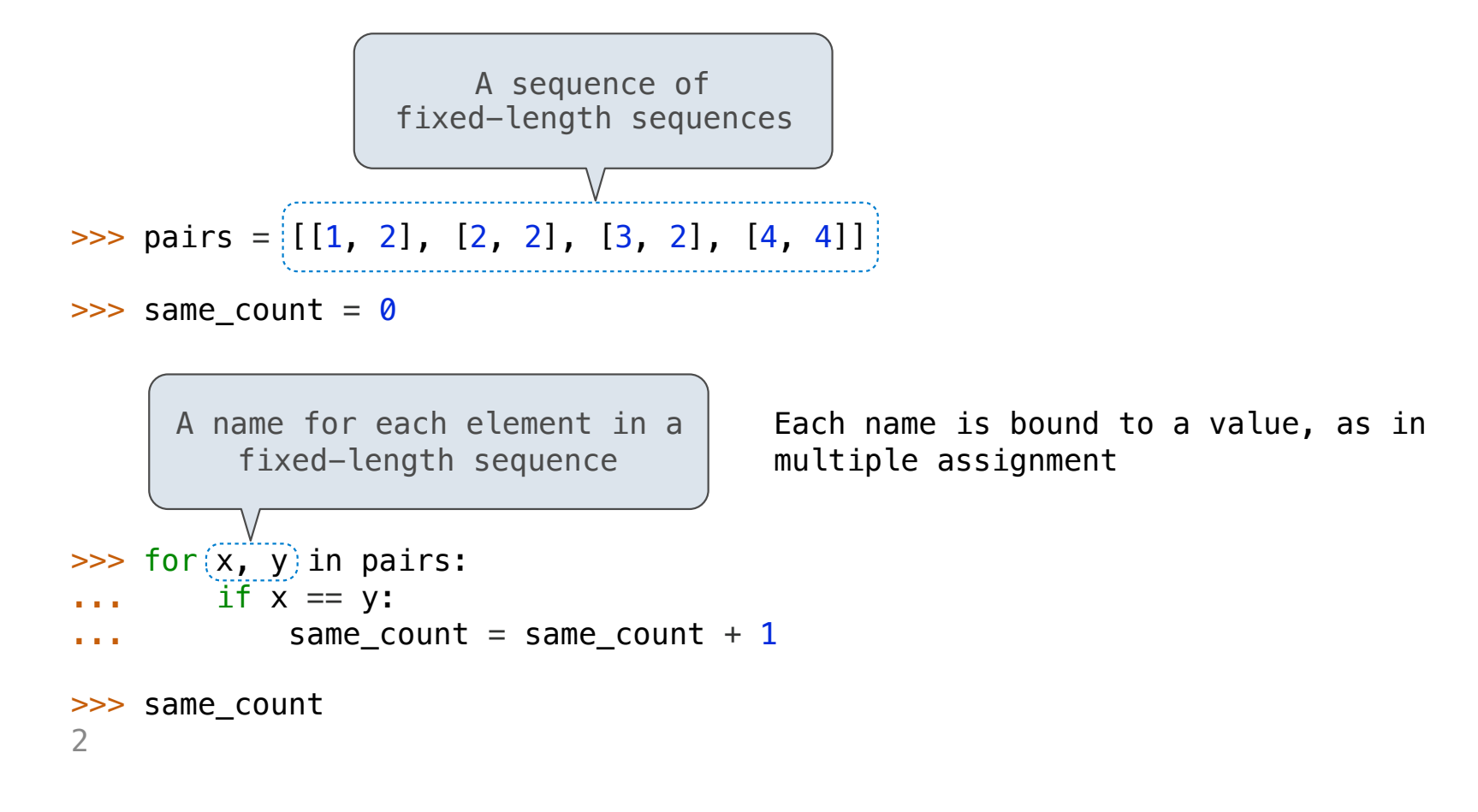

Ranges

The Range Type

A range is a sequence of consecutive integers.\*

$$
\begin{array}{c}\n... , -5 , -4 , -3 , -2 , -1 , 0 , 1 , 2 , 3 , 4 , 5 , ... \\
\hline\n\end{array}
$$
\n
$$
\begin{array}{c}\n\text{range}(-2, 2)\n\end{array}
$$

**Length**: ending value - starting value

**Element selection**: starting value + index

>>> list(range(-2, 2))  $[-2, -1, 0, 1]$ >>> list(range(4)) [0, 1, 2, 3] List constructor Range with a 0 starting value

\* Ranges can actually represent more general integer sequences.

(Demo)

12

# List Comprehensions

>>> letters = ['a', 'b', 'c', 'd', 'e', 'f', 'm', 'n', 'o', 'p'] >>> [letters[i] for i in [3, 4, 6, 8]] ['d', 'e', 'm', 'o']

## List Comprehensions

 $[$  <map exp> for <name> in <iter exp> if <filter exp>

Short version: [<map exp> for <name> in <iter exp>]

A combined expression that evaluates to a list using this evaluation procedure:

- 1. Add a new frame with the current frame as its parent
- 2. Create an empty *result list* that is the value of the expression
- 3. For each element in the iterable value of <iter exp>:
	- A. Bind <name> to that element in the new frame from step 1
	- B. If <filter exp> evaluates to a true value, then add the value of <map exp> to the result list

14

**Strings** 

Strings are an Abstraction

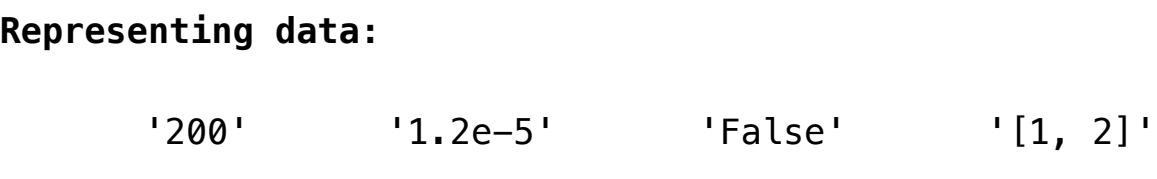

#### **Representing language:**

"""And, as imagination bodies forth The forms of things unknown, the poet's pen Turns them to shapes, and gives to airy nothing A local habitation and a name. """

**Representing programs:**

'curry = lambda f: lambda x: lambda y:  $f(x, y)'$ 

(Demo)

## String Literals Have Three Forms

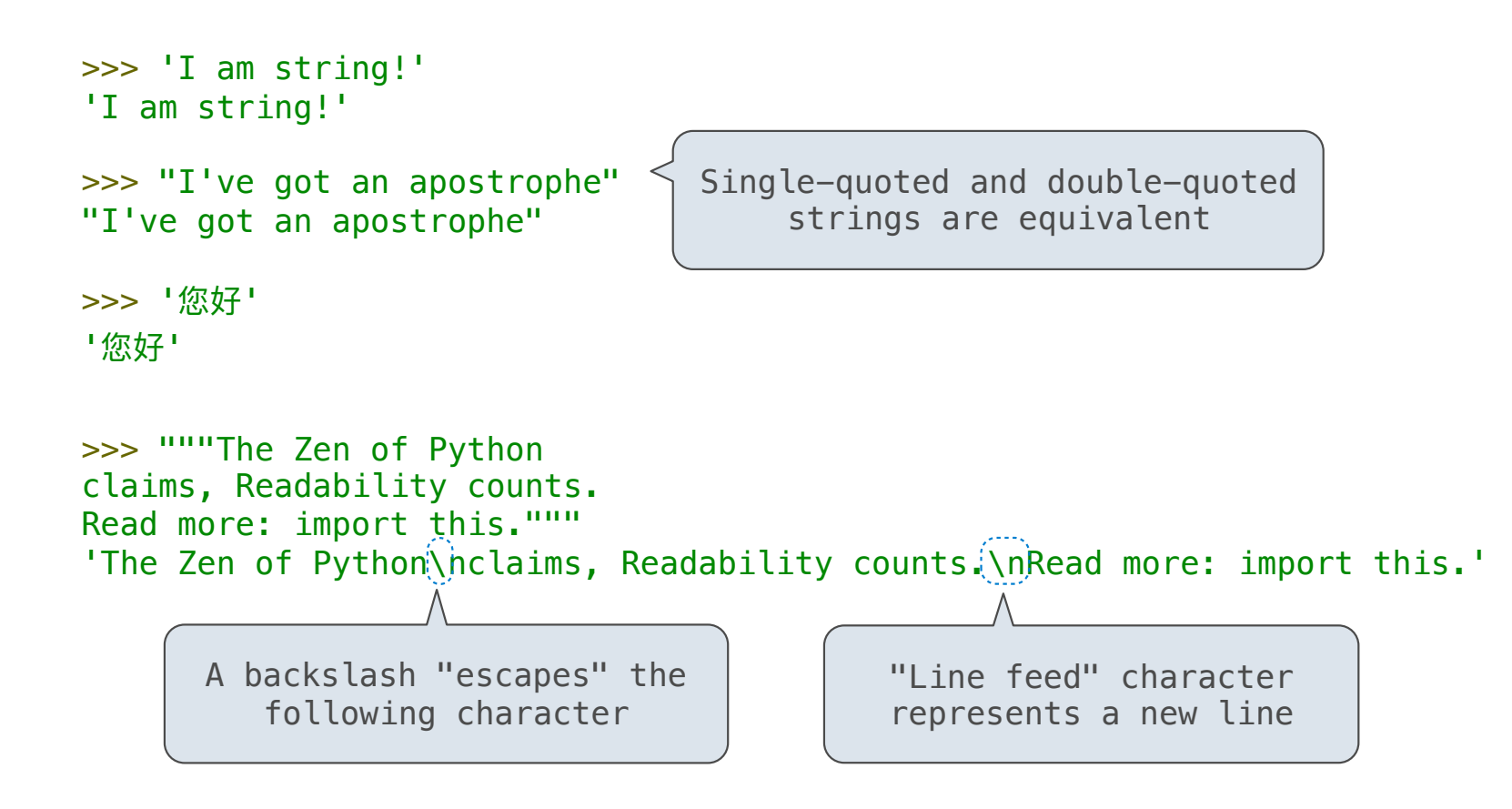

**Dictionaries** 

{'Dem': 0}

## Limitations on Dictionaries

Dictionaries are **unordered** collections of key-value pairs

Dictionary keys do have two restrictions:

•A key of a dictionary **cannot be** a list or a dictionary (or any *mutable type*)

•Two **keys cannot be equal;** There can be at most one value for a given key

This first restriction is tied to Python's underlying implementation of dictionaries

The second restriction is part of the dictionary abstraction

If you want to associate multiple values with a key, store them all in a sequence value

19

Data Abstraction

## Data Abstraction

• Compound values combine other values together Programmers Programmers All A date: a year, a month, and a day ! A geographic position: latitude and longitude • Data abstraction lets us manipulate compound values as units • Isolate two parts of any program that uses data: Programmers Programmers Great ! How data are represented (as parts) ! How data are manipulated (as units) • Data abstraction: A methodology by which functions enforce an abstraction barrier between *representation* and *use*

## Rational Numbers

#### numerator

denominator

Exact representation of fractions

A pair of integers

As soon as division occurs, the exact representation may be lost! (Demo)

Assume we can compose and decompose rational numbers:

 $\blacktriangleright$   $(\textsf{rational(n, d)})$  returns a rational number  $\textsf{x}$  $\bullet$  numer(x) returns the numerator of x • denom(x) returns the denominator of x Constructor Selectors

## Rational Number Arithmetic

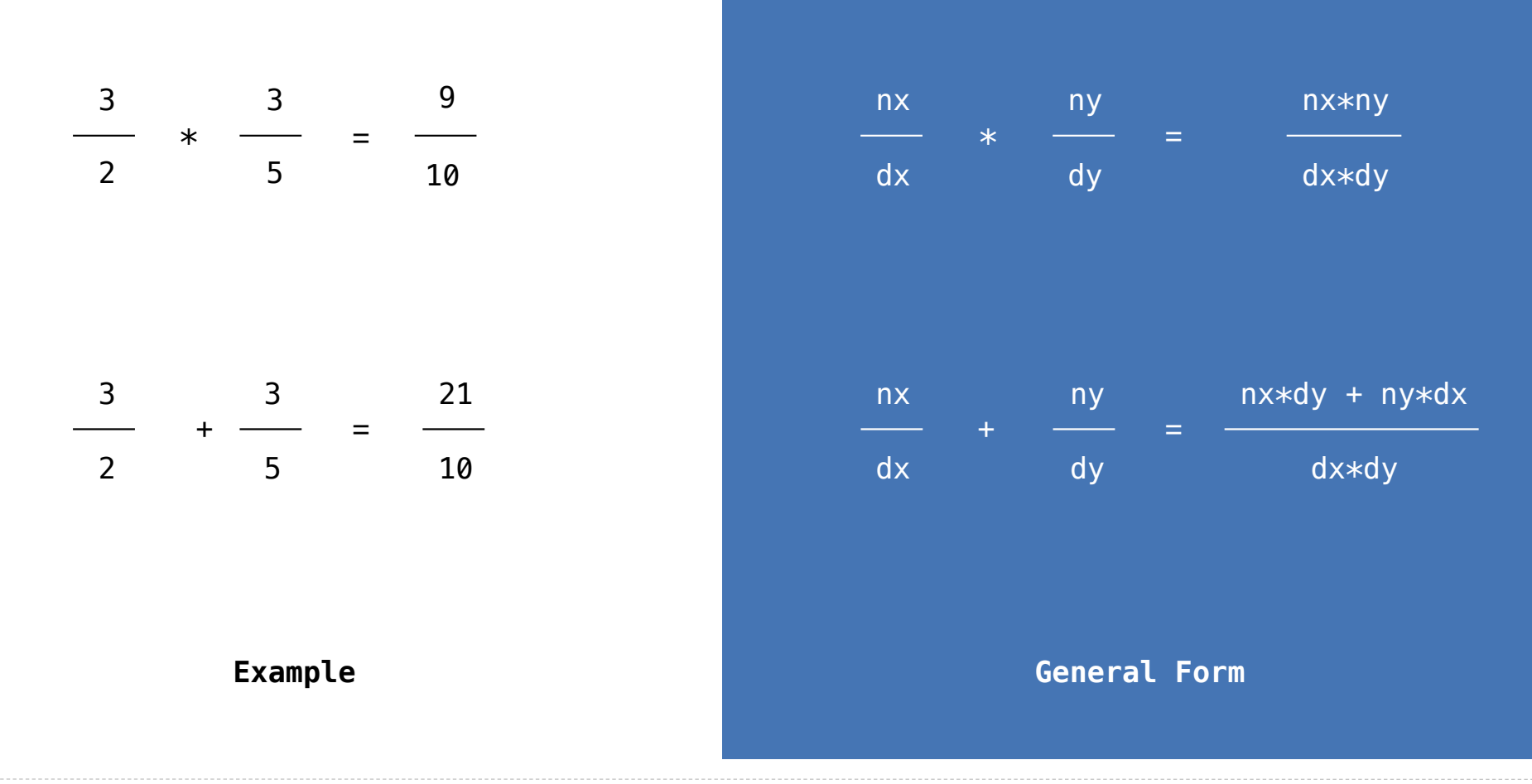

## Rational Number Arithmetic Implementation

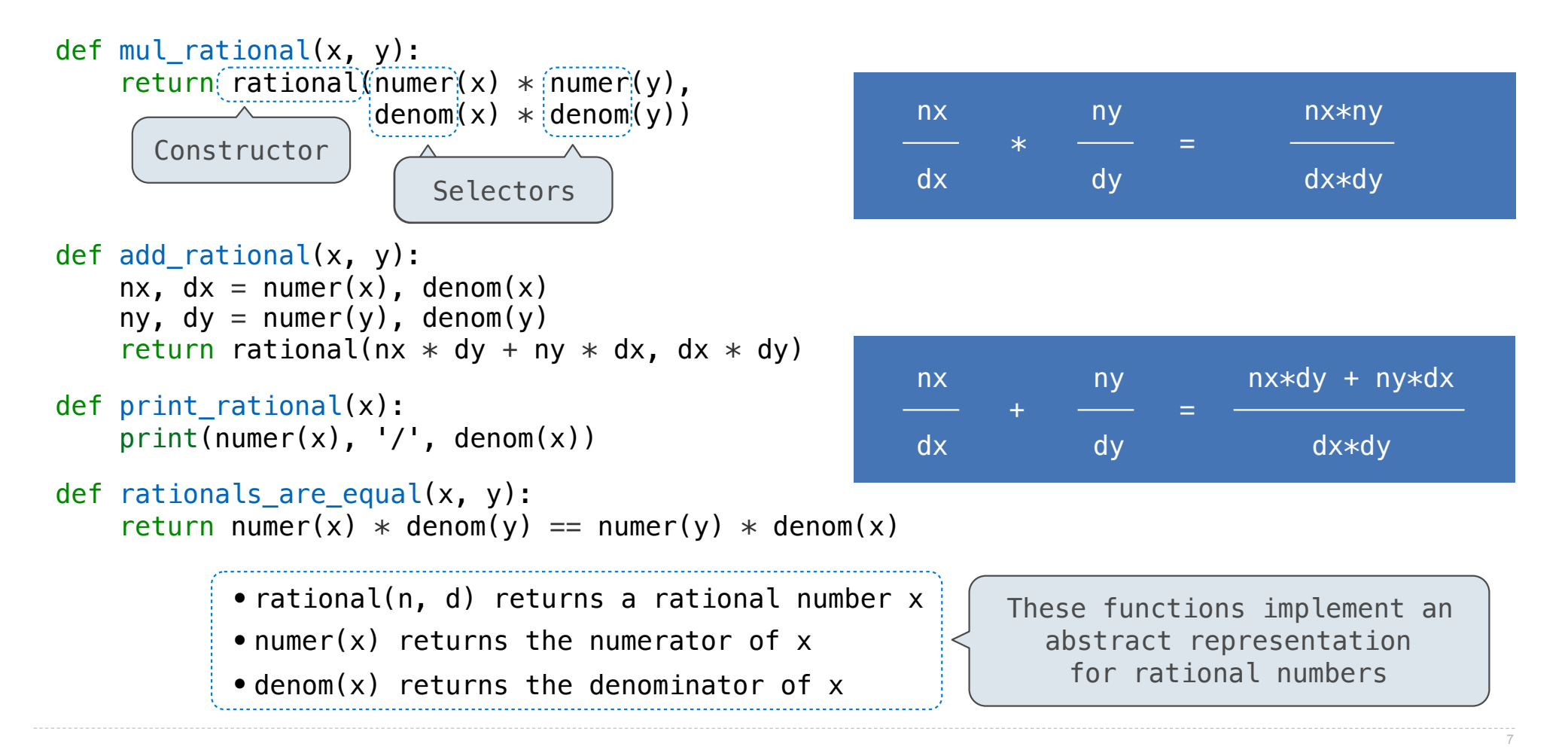

Pairs

## Representing Pairs Using Lists

```
A list literal: 
                                         Comma-separated expressions in brackets
                                         "Unpacking" a list
                                         Element selection using the selection operator
\gg pair = [1, 2]>>> pair 
[1, 2]
\Rightarrow \times, y = pair>>> x 
1
>>> y 
2
\gg pair[0]
1
\gg pair[1]
\mathcal{P}>>> from operator import getitem 
Element selection function>>> getitem(pair, 0) 
1
>>> getitem(pair, 1) 
\mathcal{P}
```
## Representing Rational Numbers

```
def rational(n, d): 
     """Construct a rational number that represents N/D."""
    return [[n, d])Construct a list
    Select item from a list
def numer(x): 
     """Return the numerator of rational number X."""
     return x[0] 
def denom(x): 
    """Return the denominator of rational number X."""
    return(x[1])
```
(Demo)

## Reducing to Lowest Terms

#### **Example:**

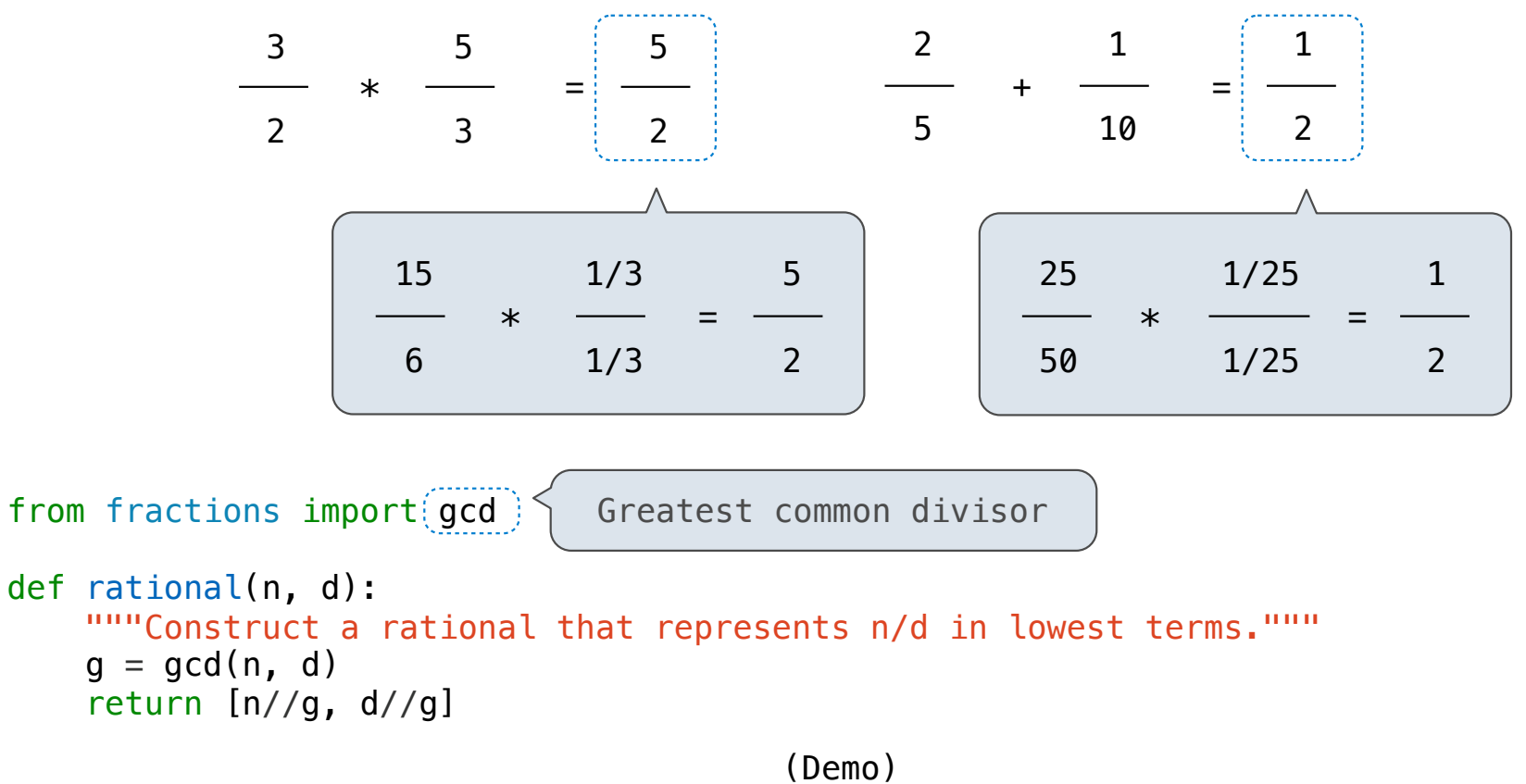

11

Abstraction Barriers

## Abstraction Barriers

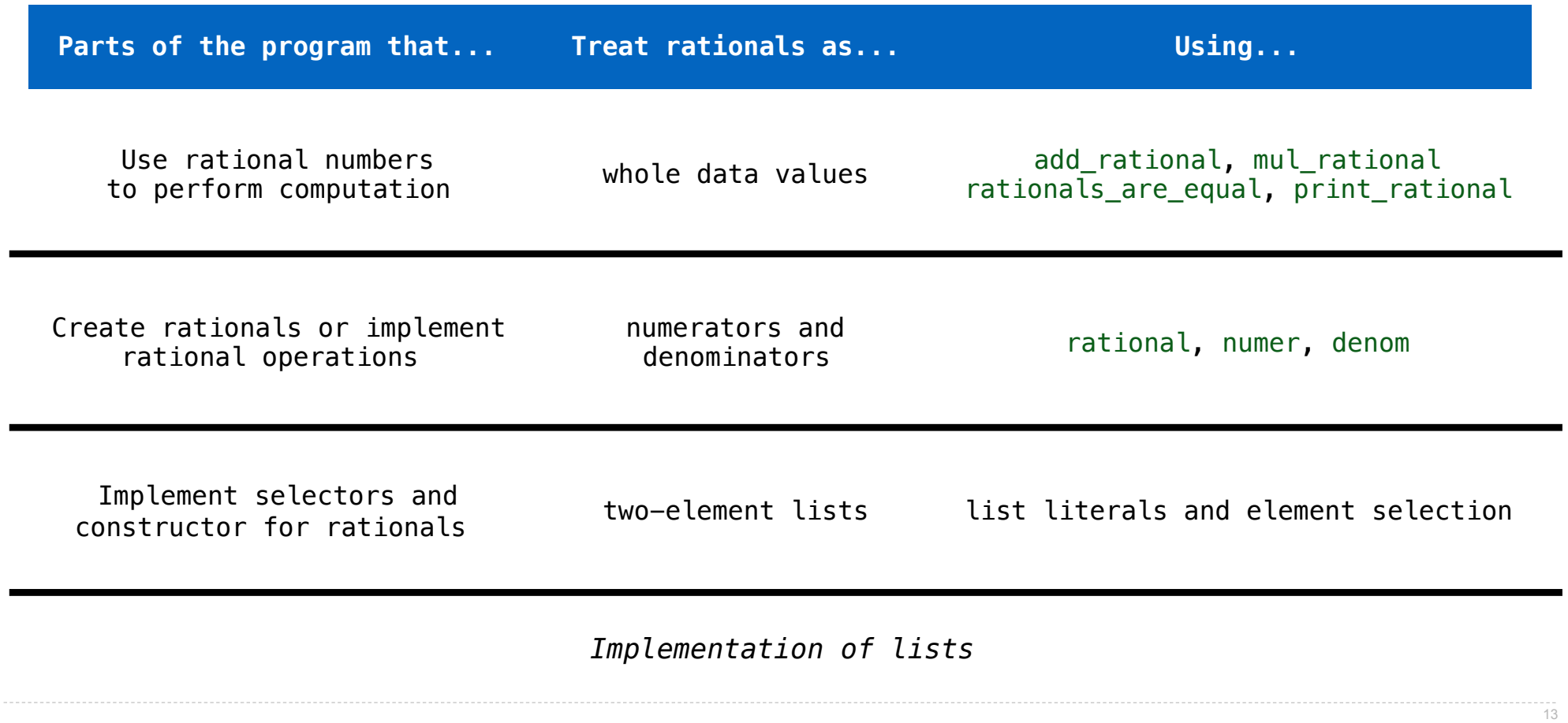

## Violating Abstraction Barriers

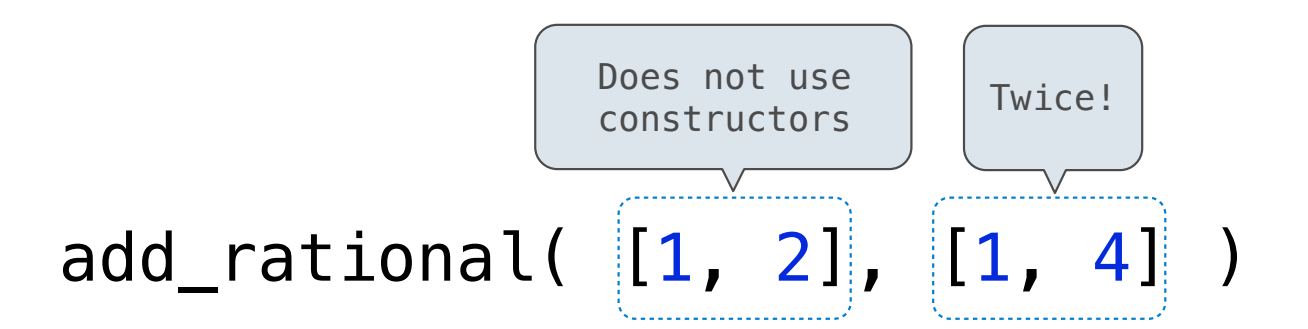

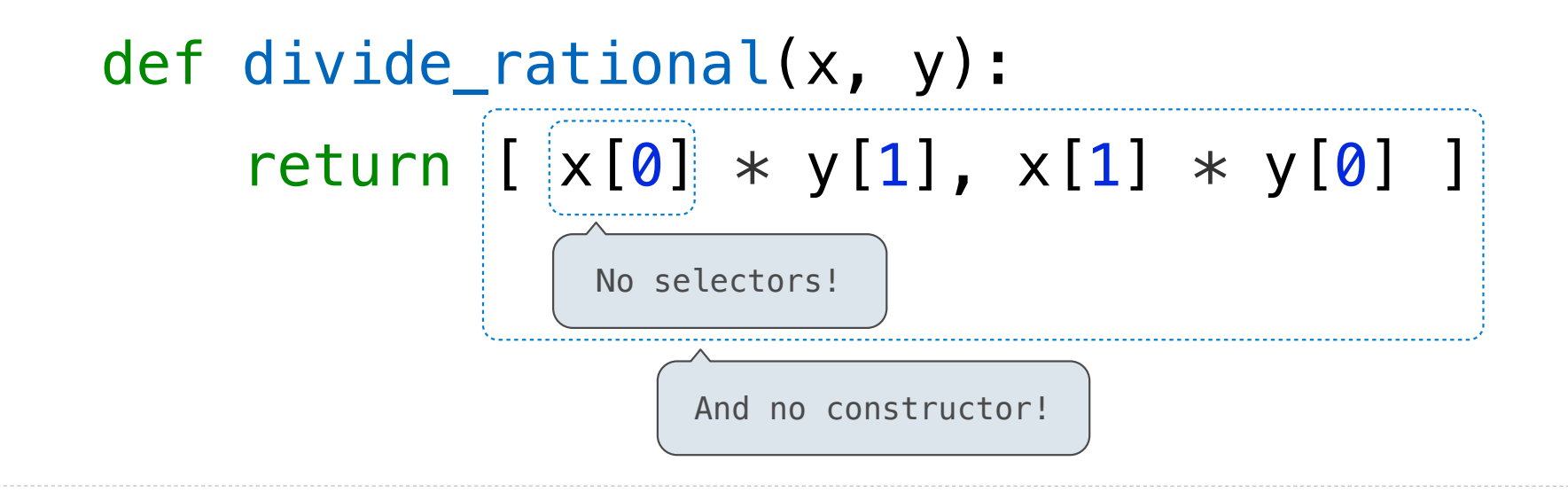

14

Data Representations

## What are Data?

- We need to guarantee that constructor and selector functions work together to specify the right behavior
- Behavior condition: If we construct rational number x from numerator n and denominator d, then numer(x)/denom(x) must equal  $n/d$
- Data abstraction uses selectors and constructors to define behavior
- If behavior conditions are met, then the representation is valid

**You can recognize an abstract data representation by its behavior**

(Demo)

## Rationals Implemented as Functions

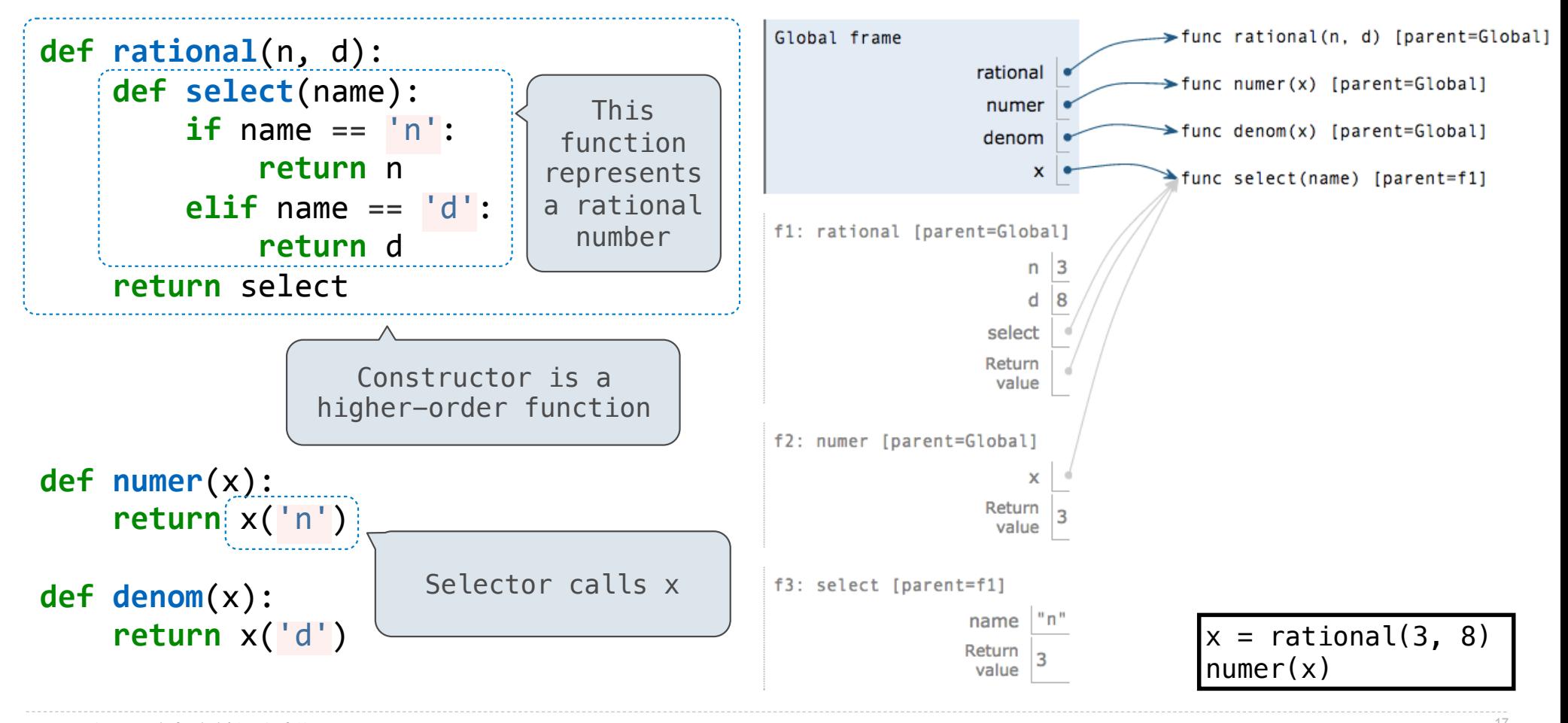

pythontutor.com/composingprograms.html#code=def%20rational%28n, 17

%20d%29%3A%0A%20%20%20%20def%20select%28name%29%3A%0A%20%20%20%20%20%20%20%20if%20name%20%3D%3D%20'n'%3A%0A%20%20%20%20%20%20%20%20%20%20%20%20return%20n%0A%20%20%20%20%20%20%20%20elif%20name%20%3D%3D%20'd'%3A%0A%20%20%20%20%20%20%20%20%20%20%20%20return%20d%0A%20%20%20%20return%20select% 0A%20%20%20%20%0Adef%20numer%28x%29%3A%0A%20%20%20%20return%20x%28'n'%29%0A%0Adef%20denom%28x%29%3A%0A%20%20%20%20return%20x%28'd'%29%0A%20%20%20%20%0Ax%20%3D%20rational%283,%208%29%0Anumer%28x%29&mode=display&origin=composingprograms.js&cumulative=true&py=3&rawInputLstJSON=[]&curInstr=0

**Dictionaries** 

{'Dem': 0}

## Limitations on Dictionaries

Dictionaries are **unordered** collections of key-value pairs

Dictionary keys do have two restrictions:

•A key of a dictionary **cannot be** a list or a dictionary (or any *mutable type*)

•Two **keys cannot be equal;** There can be at most one value for a given key

This first restriction is tied to Python's underlying implementation of dictionaries

The second restriction is part of the dictionary abstraction

If you want to associate multiple values with a key, store them all in a sequence value

19